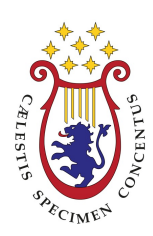

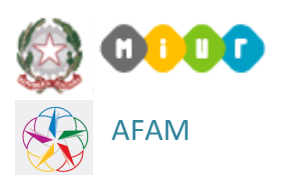

## **CALENDARI DISCIPLINE**

# **Prof. Maccarini Sede: Brescia**

#### **DATE D'INIZIO DELLE DISCIPLINE**

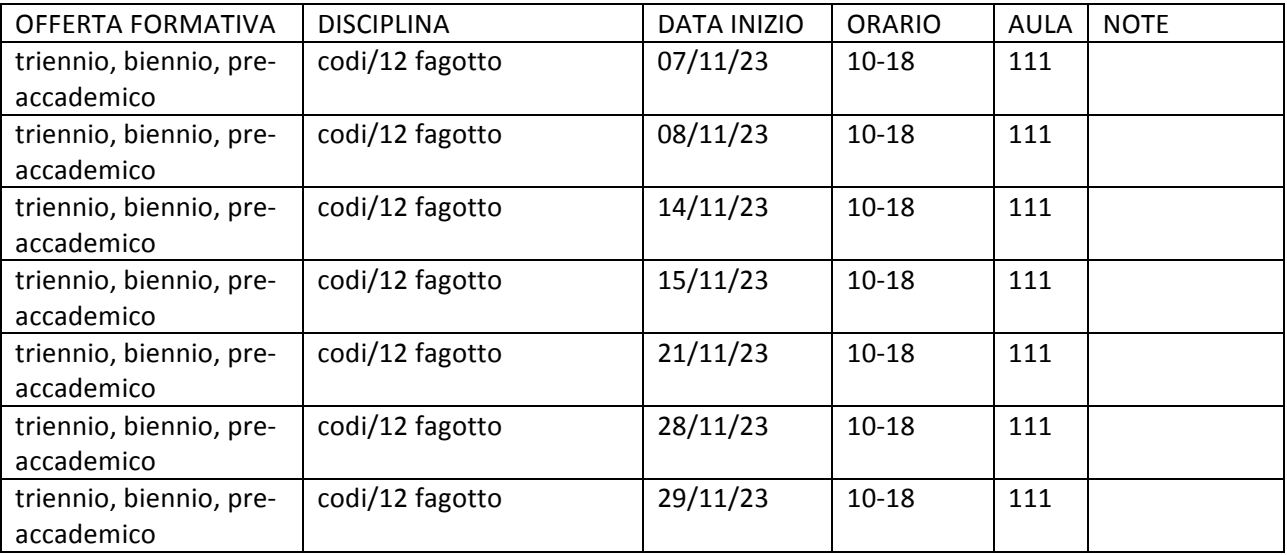

#### **CALENDARI SINGOLI**

#### **CALENDARIO UNICO / LINK A UN CALENDARIO IN RETE**

#### **---------------------------------------------------------------------------------------------------- Istruzioni (cancellare questa sezione prima di salvare)**

1. DATE D'INIZIO DELLE DISCIPLINE

La tabella con l'inizio delle discipline dev'essere compilata obbligatoriamente. Offerta formativa: triennio, biennio, pre-accademico, vecchio ordinamento. Se una disciplina ha più annualità indicare quale per ciascuna riga. Aggiungere righe di tabella qualora necessario e cancellare quelle superflue. Se non si conoscono gli inizi di tutte le discipline all'inizio dell'anno accademico si consiglia di conservare il documento sorgente in modo da integrare successivamente. La colonna note può essere ad esempio utilizzata qualora si sappia già la data d'esame.

### 2. CALENDARI SINGOLI Possono essere facoltativamente inseriti i calendari relativi alle singole discipline, in qualsiasi forma grafica

3. SEZIONE CALENDARIO UNICO / LINK A UN CALENDARIO IN RETE Se si preferisce invece inserire un unico calendario di tutte le discipline e/o indicare un link a un calendario esterno. Qualsiasi forma grafica.

- 4. Cancellare le voci non compilate: ad es. se si è immesso solo il calendario generale, cancellare "SEZIONE CALENDARI SINGOLI"
- 5. **IMPORTANTE**: E' necessario salvare in formato pdf e inviare solamente quest'ultimo alla segreteria di pertinenza. Il nome del file deve avere obbligatoriamente questo format, rispettando maiuscole e minuscole: CAL DOC Anno\_accademico Cognome Nome. Esempio: CAL DOC 2017-18 Rossi Mario.